# **Лекция 2: Архитектура персонального компьютера**

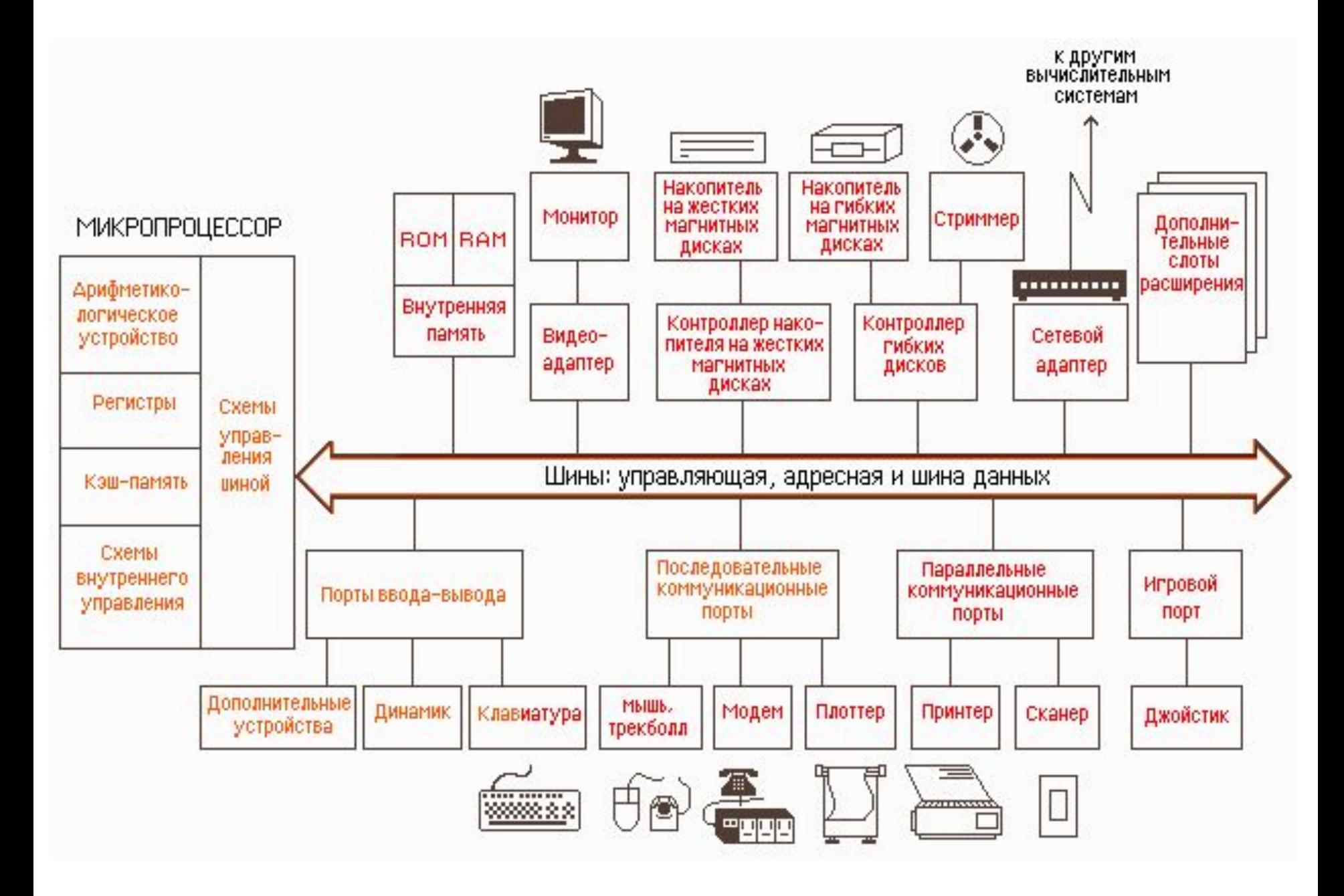

### **ЦЕНТРАЛЬНЫЙ** МИКРОПРОЦЕССОР

СОСТОИТ ИЗ устройства управления и арифметико-логического устройства.

Арифметико-логическое устройство предназначено для выполнения всех основных операций, предусмотренных в системе команд ЭВМ.

Устройство, с помощью которого осуществляется «настройка» арифметического устройства на выполнение определенной операции, называется устройство управления.

# **Запоминающие устройства**

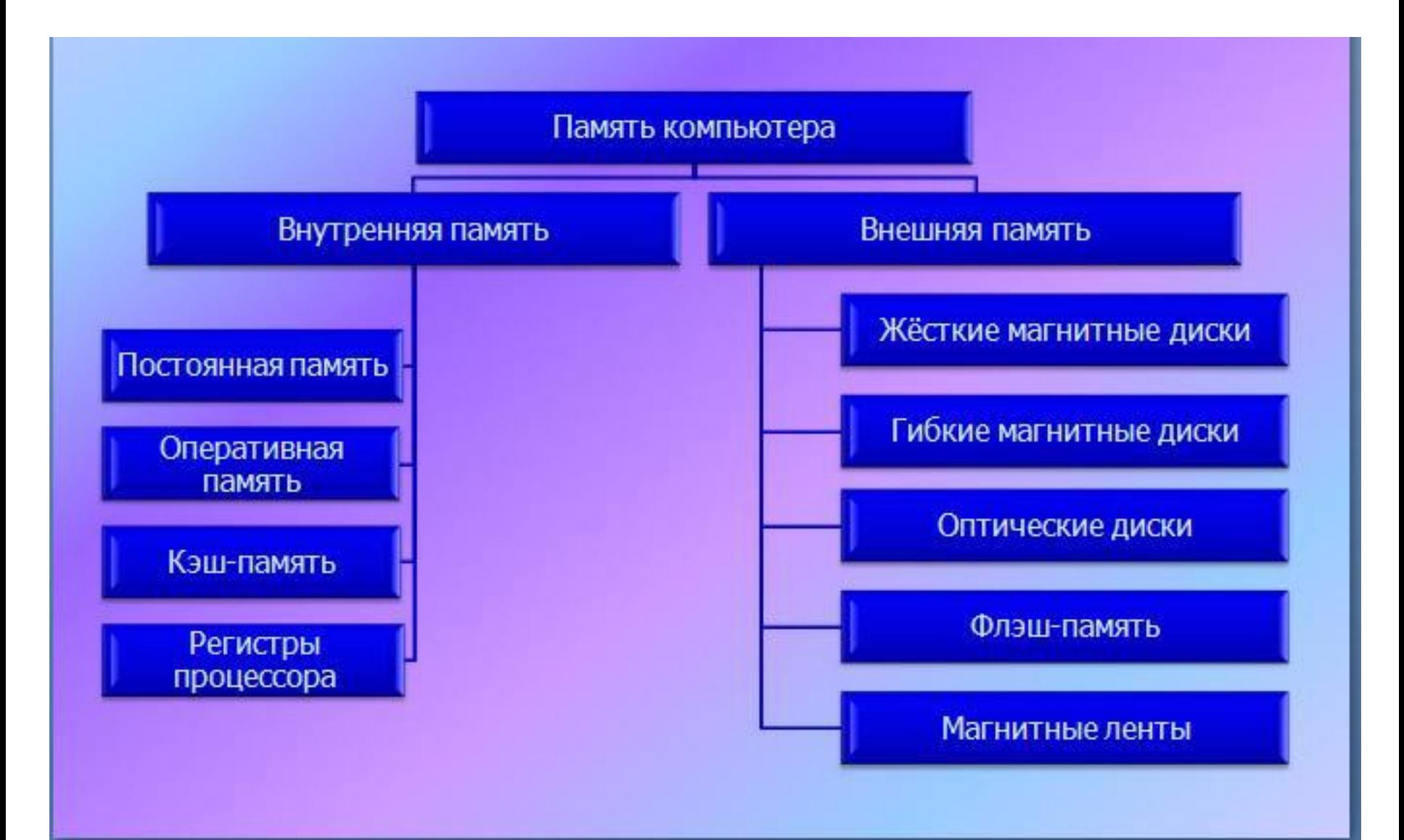

O3Y (RAM) Оперативное запомниающее устройство предназначено хранения ДЛЯ вводимой информации во время работы компьютера.

При отключении компьютера

информация из ОЗУ исчезает.

 $\overline{\text{II3Y}}$  (ROM) Постоянное запоминающее устройство предназначено для хранения информации при отключении питания компьютера.

сохраняется самое необходимое: ПЗУ в базовая система ввода-вывода (BIOS), программа (POST), элементарные **MHC** тестирования программы по управлению устройствами ЭВМ.

> Существуют микросхемы ПЗУ С ВОЗМОЖНОСТЬЮ перепрограммирования

## Кэш-память

cache memory память прозапас используется для увеличения скорости обмена данными между процессором и оперативной памятью

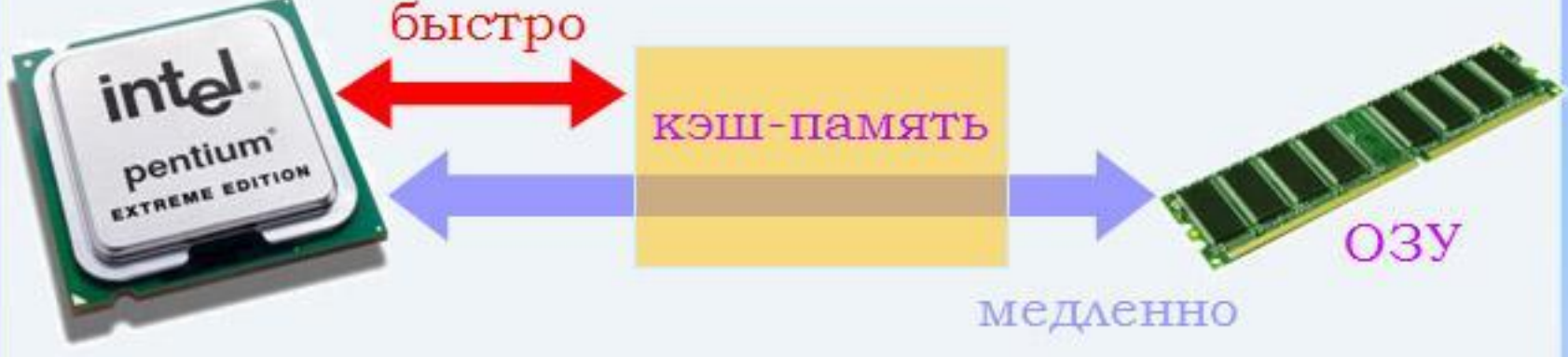

Чтение из ОЗУ - сначала в кэш. Если нужная ячейка уже есть в кэше, она берется из кэша (быстро).

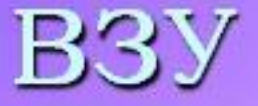

Виешнее запоминающее устройство предназначено для длительного хранения больших объемов информации, накопленных пользователем во время работы.

К ВЗУ относится носитель данных и устройство, которое обеспечивает запись и считывание данных - накопитель: накопитель на гибких магнитных лисках дискетами, накопитель на жестких магнитных дисках - винчестер, накопитель на магнитной ленте стример, CD-ROM (CD-RW, DVD-привод) компакт-дисками, флэш-накопитель  $\mathbf{c}$ - флэшмикросхемой.

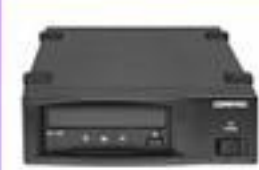

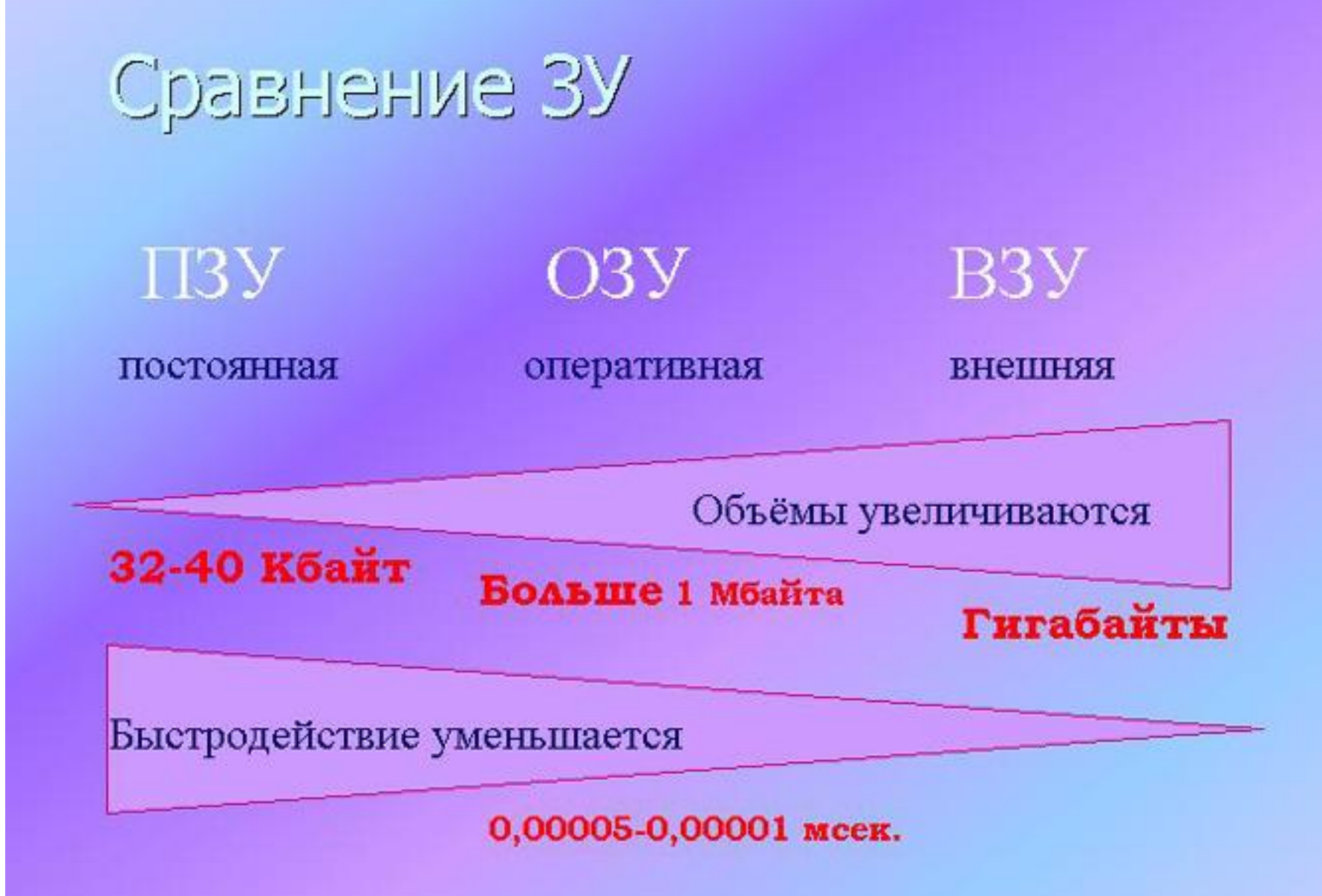

# **Внешние устройства**

## Внешние устройства

вывода

Каждое внешнее устройство *IMMeeT* специальный «приёмник» сигналов ero называют контроллером - блок управления либо внешним устройством, мибо адаптером - устройство ДЛЯ сопряжения, согласования работы УУ и внешнего устройства, либо «платой расширения».

БВОДа

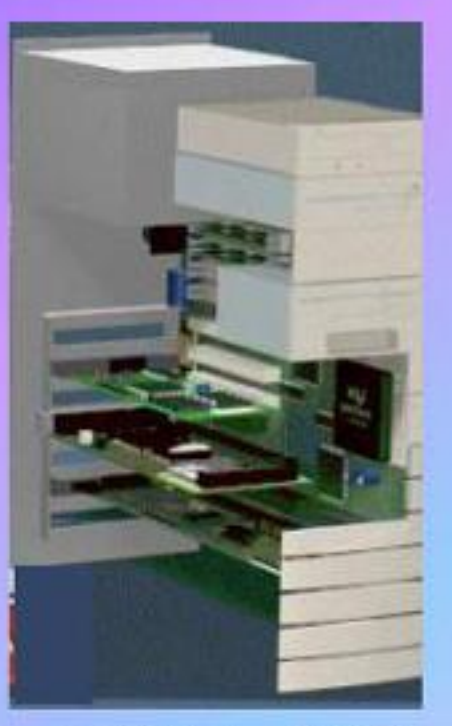

CBSBL

Контроллер, адаптер, плата расширения свой имеют микропроцессор, который отвечает за выполнение команд устройством, поступившим внешним **H3** центрального микропроцессора.

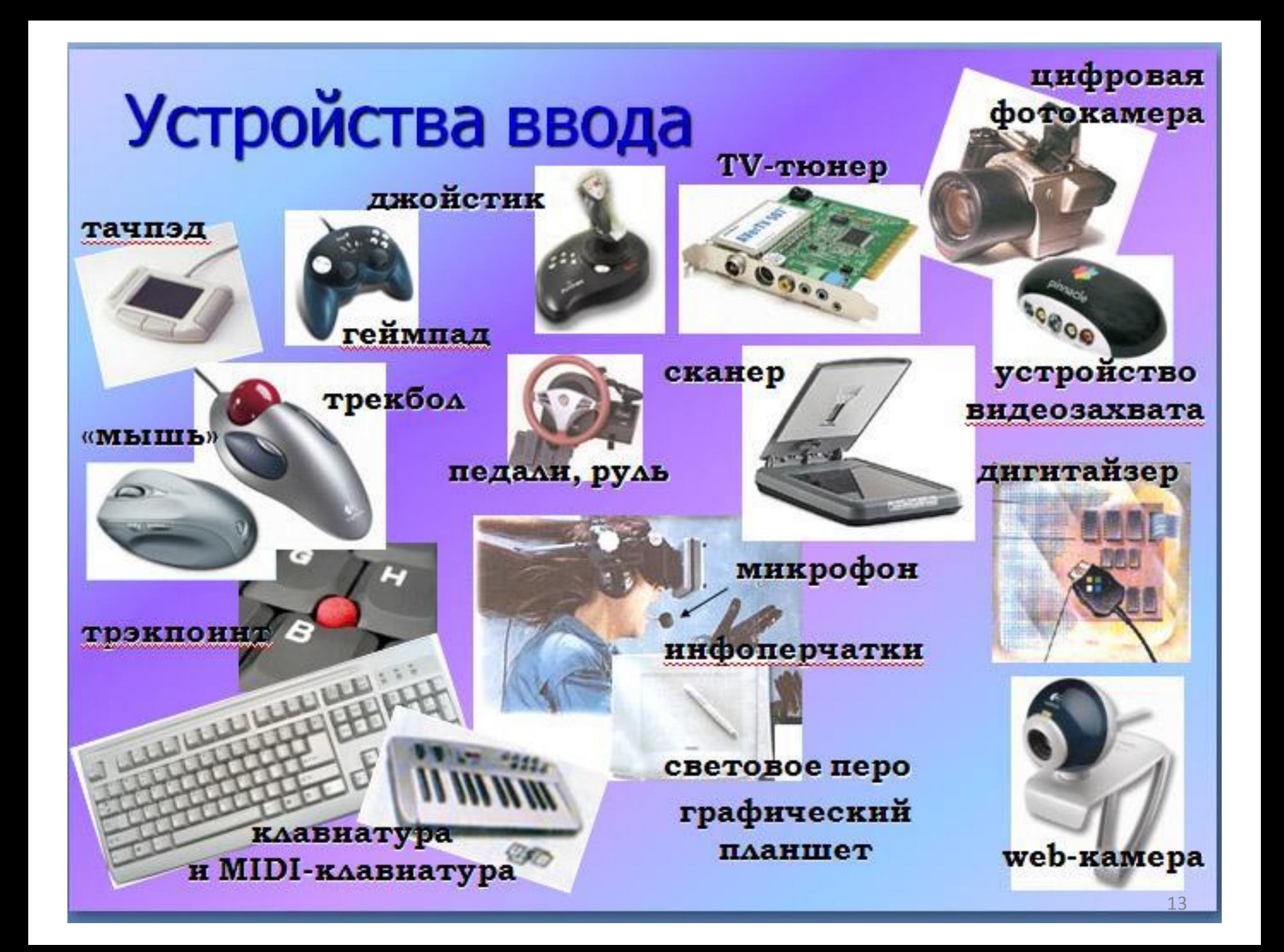

#### дисплей (монитор)

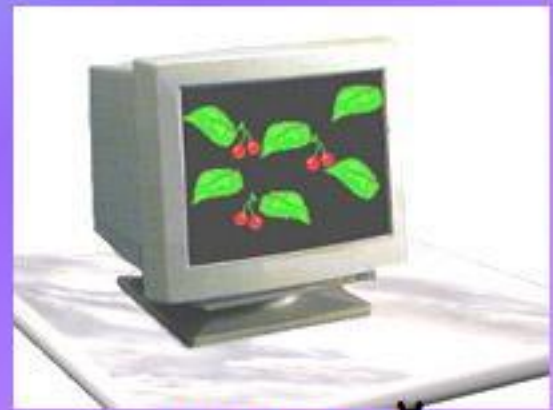

#### наушники электронный проектор

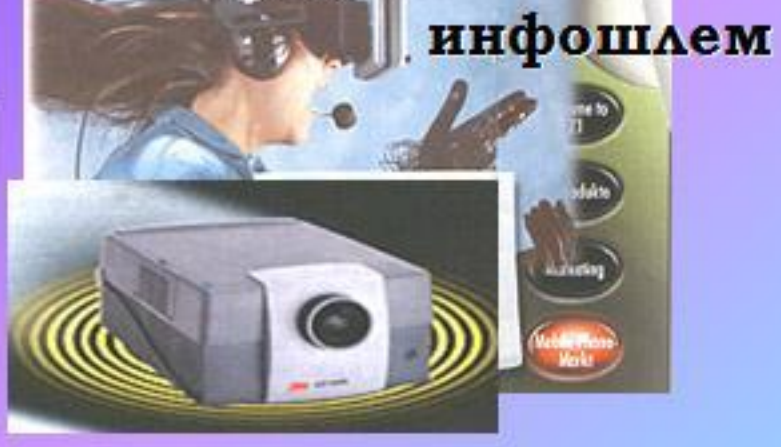

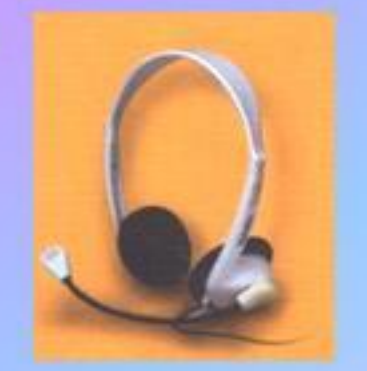

принтер

#### графопостроитель (плоттер)

### робот-манипулятор

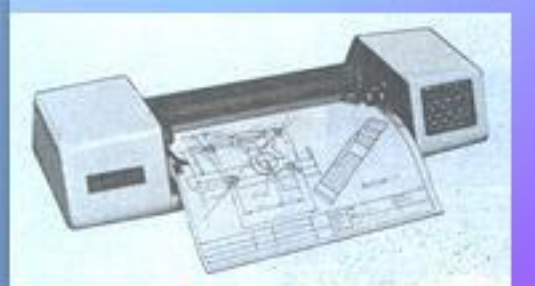

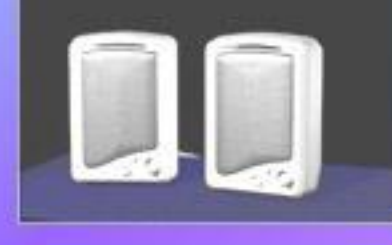

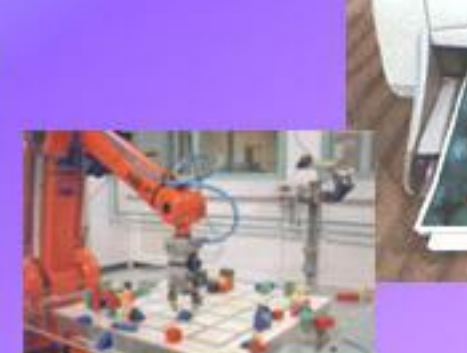

## Устройства вывода

динамики

## Устройство связи

Модем - устройство для преобразования цифрового сигнала в аналоговый (модуляция) и наоборот (демодуляция).

#### Внешние

#### Внутренние

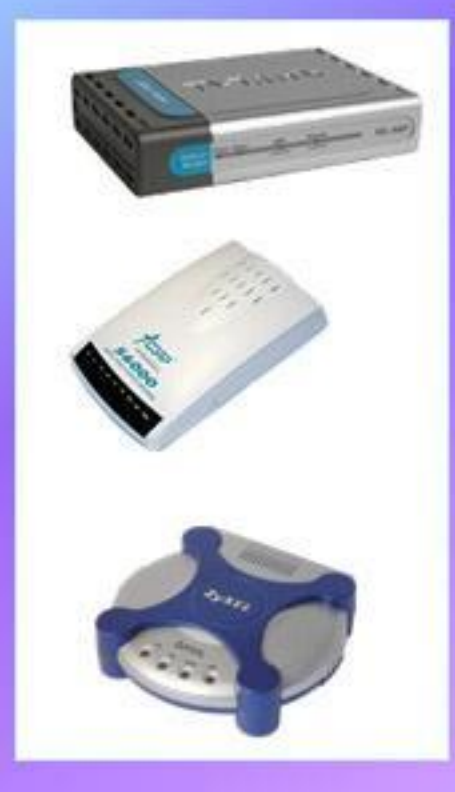

аппаратные (процессор, память)

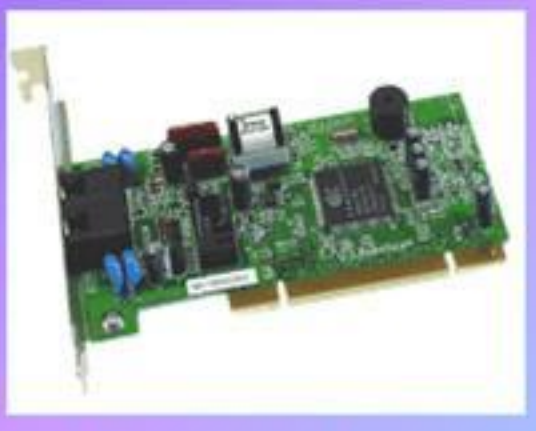

программные (обработку информации выполняет драйвер)

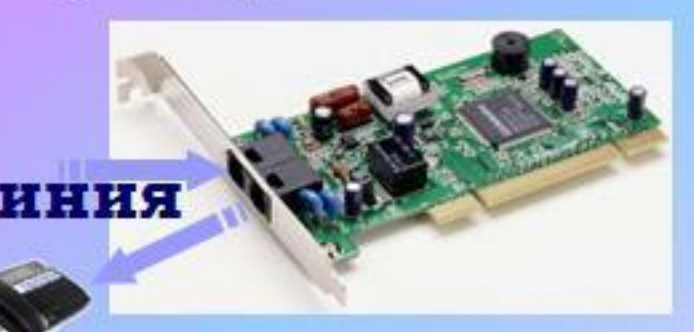